## *Algorithmique Programmation Objet Python*

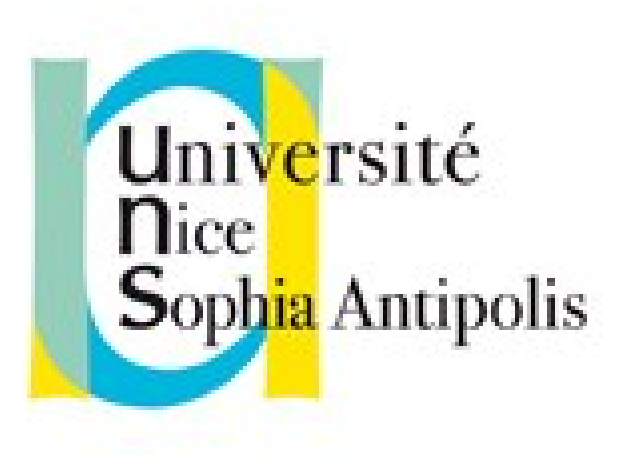

#### **Andrea G. B. Tettamanzi**

Université de Nice Sophia Antipolis Département Informatique andrea.tettamanzi@unice.fr

#### *CM - Séance 2*

# **Introduction à l'analyse des algorithmes**

#### *Plan*

- Complexité des problèmes et coût des algorithmes
- Notations O, o,  $\Theta$  et  $\Omega$
- Classes de complexité
- Pseudo-langage
- Notre première structure de données : le tableau

#### *Complexité*

- Tous les algorithmes ne sont pas équivalents.
- On les différencie selon au moins 2 critères :
	- Temps de calcul : lents vs rapides
	- Mémoire utilisée : peu vs beaucoup
- On parle de complexité (en fait, coût)
	- en temps (vitesse)
	- en espace (mémoire utilisée)
- Indicateur de l'efficacité d'un algorithme et de la difficulté du problème
- Analyse des algorithmes = étude de leur complexité

#### *Temps de calcul*

- Pour une entrée donnée :
	- Combien de temps prend chaque opération élémentaire ?
	- Combien de fois est exécutée chaque opération élémentaire ?
	- Profilation
- Pour ce faire, il faut disposer d'un modèle du calcul :
	- Modèle de la technologie utilisée pour réaliser l'algorithme
	- Décrit les ressources utilisées et leur coût
	- Doit être suffisamment réaliste
	- Doit faire abstraction des détails spécifiques de tel ou tel processeur

#### *Modèle RAM*

- RAM = Random Access Machine (c'est-à-dire, machine à mémoire adressable)
- Modèle théorique d'ordinateur, avec de nombreuses simplifications
- La machine RAM est néanmoins assez proche des ordinateurs actuels sur certains points :
	- Instructions exécutées en séquence
	- Chaque instruction prend un temps constant pour être exécutée
	- Le coût d'accès à n'importe quelle case de mémoire est constant

#### *Mémoire adressable*

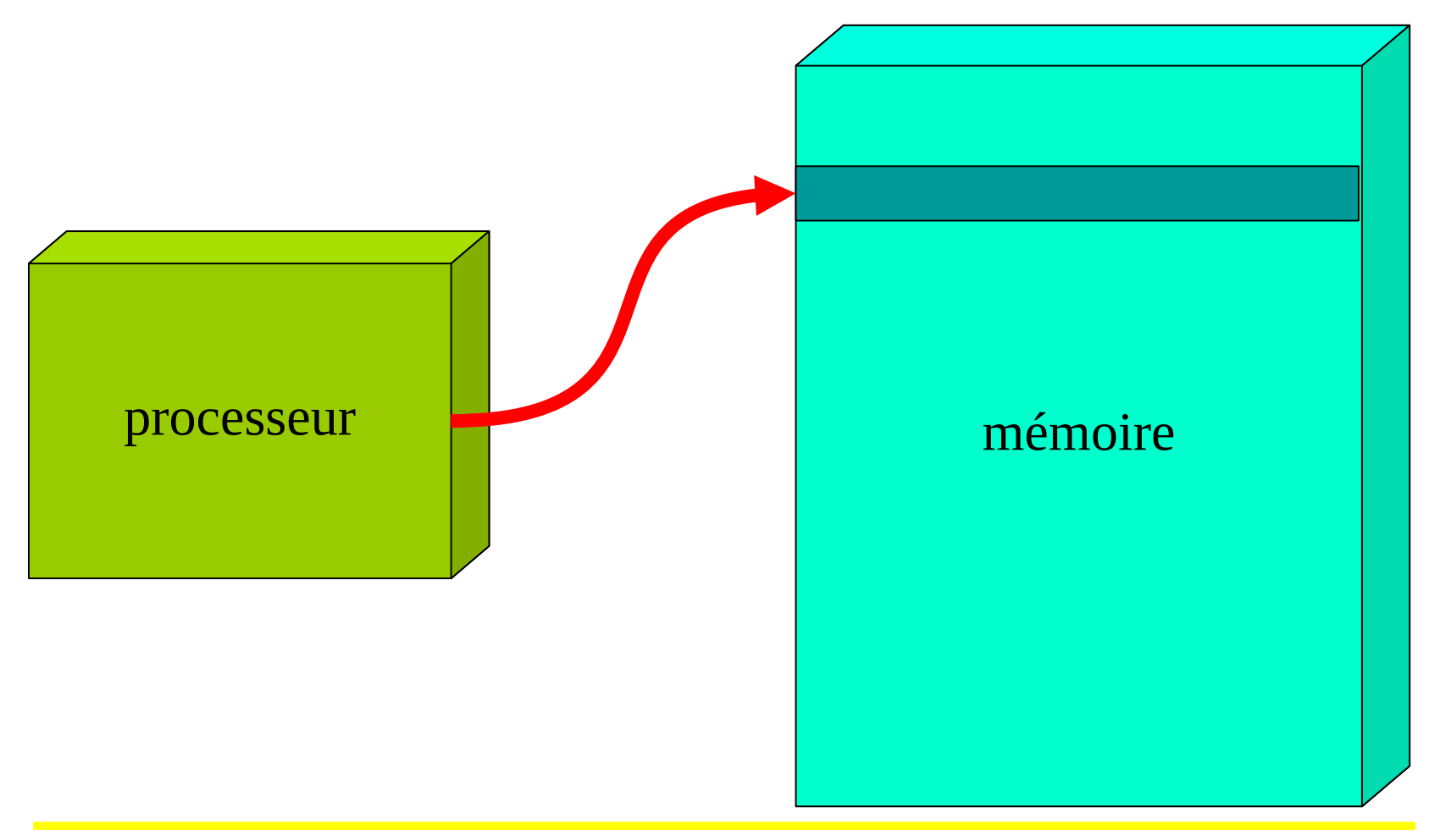

Andrea G. B. Tettamanzi, 2018 7

#### *Mesure des ressources*

- Ressources utilisées pour le calcul d'une instance
- Temps :
	- nombre total des opérations élémentaires exécutées
	- mesure indépendante d'une machine particulière
	- simplification : temps égal pour chaque opération
- Espace :
	- quantité maximale d'informations à maintenir
	- inclut les données en entrée et les résultats
- Temps et espace sont corrélés :
	- espace ≤ k ∙ temps

#### *Analyse d'un algorithme*

- Quantité de ressources est fonction des données en entrée
- Taille des données en entrée: *n*
- Meilleur cas: ex., le temps de calcul le plus court pour toutes les entrées de taille *n.*
- Cas moyen: ex., la moyenne des temps de calcul pour toutes les entrées de taille *n.*
- Pire cas: ex., le temps de calcul le plus long pour toutes les entrées de taille *n.*

#### *Analyse pire cas*

- Limite supérieure aux ressources que l'exécution de l'algorithme pourra jamais demander
- Le pire cas s'avère assez souvent (ex. recherche d'une donnée inexistante)
- Dans la plupart des problèmes (et des algorithmes), le cas moyen est à peu près autant mauvais que le pire cas

#### *Ordre*

• Ce qui compte vraiment n'est pas la quantité précise des ressources demandées, mais comment celle-ci augmente en fonction de la taille des données en entrée.

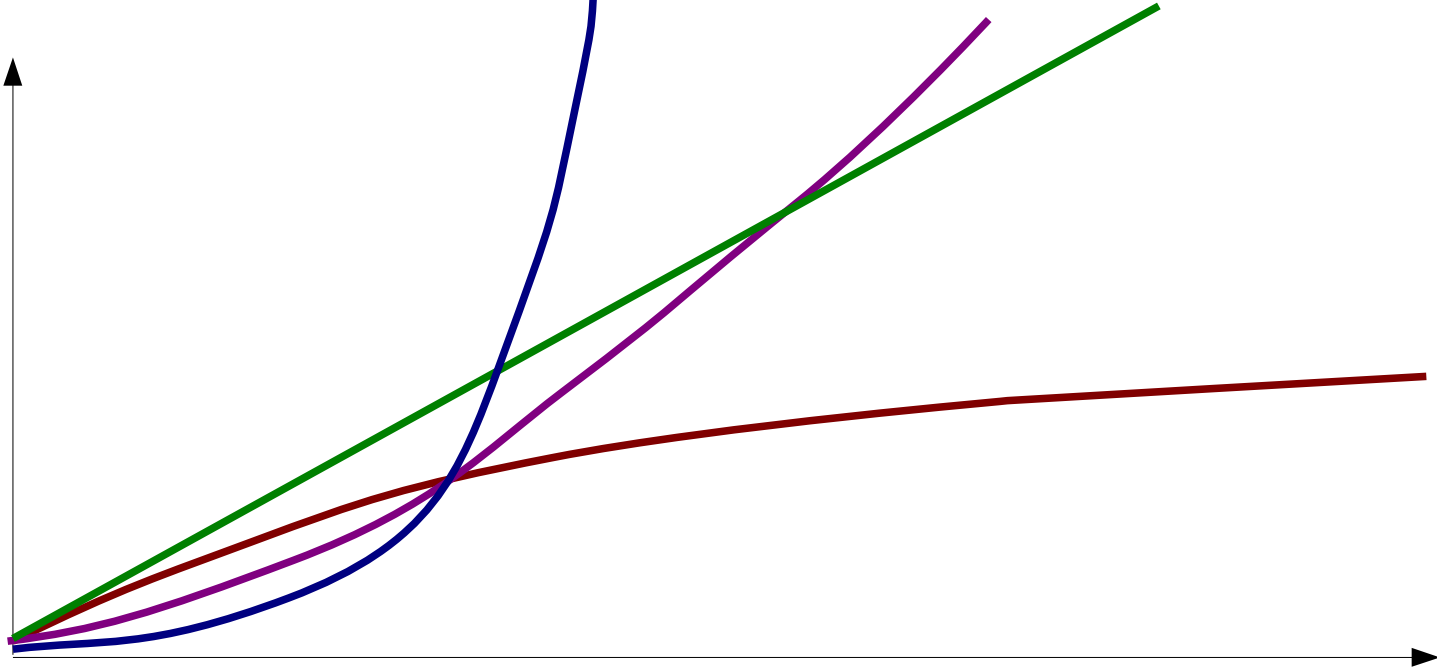

#### *Notations O, o, Θ et Ω*

- Pour comparer des algorithmes, on fait une comparaison asymptotique de leurs fonctions de croissance du temps de calcul
- Notation "Grand O" introduite en 1894 par Paul Bachmann : *f*(*n*) = *O*(*g*(*n*)) signifie « il existe une constante *C* telle que, pour tout *n*,  $|f(n)| \leq C|g(n)| \gg$
- En tout, 4 notations asymptotiques sont souvent utilisées

$$
- f(n) = O(g(n)) \equiv \exists C : \forall n, |f(n)| \leq C|g(n)|
$$

$$
- f(n) = \Omega(g(n)) \equiv \exists C : \forall n, |f(n)| \ge C|g(n)|
$$

$$
- f(n) = \Theta(g(n)) \equiv f(n) = O(g(n)) \text{ et } f(n) = \Omega(g(n))
$$

– *f*(*n*) = *o*(*g*(*n*)) ≡ |*f*(*n*)|/|*g*(*n*)| → 0 pour *n* → +∞

#### *Notations O, o, Θ et Ω*

- Moins formellement (en termes d'ordres de croissance) :
	- *f*(*n*) = *O*(*g*(*n*)) : l'ordre de *f* n'est pas plus que celui de *g*
	- *f*(*n*) = *Ω*(*g*(*n*)) : l'ordre de *f* est au moins celui de *g*
	- *f*(*n*) = *Θ*(*g*(*n*)) : *f* et *g* ont le même ordre de croissance
	- *f*(*n*) = *o*(*g*(*n*)) : *g* approche l'infini plus vite que *f* (*f* est négligeable devant *g*, *g* est prépondérante devant *f*)

### *Règles de manipulation de O*

$$
m \leq m' \to n^m = O(n^m),
$$
  
\n
$$
O(f(n)) + O(g(n)) = O(|f(n)| + |g(n)|),
$$
  
\n
$$
f(n) = O(f(n)),
$$
  
\n
$$
C \cdot O(f(n)) = O(f(n)),
$$
  
\n
$$
O(O(f(n))) = O(f(n)),
$$
  
\n
$$
O(f(n))O(g(n)) = O(f(n)g(n)),
$$
  
\n
$$
O(f(n)g(n)) = f(n)O(g(n)).
$$

#### *Classes de complexité*

- O(1) constante
- O(log*n*) logarithmique
- O(√*n*) racinaire
- O(*n*) linéaire
- O(*n*log*n*) linéarithmique ou quasi-linéaire
- $O(n^2)$ ) quadratique
- $O(n^3)$ ) cubique
- $O(n^d)$ ) polynomiale de dégré *d*
- $O(c^n)$ ) exponentielle
- O(*n*!) factorielle
- $O(2^{2^n})$ ) doublement exponentielle

#### *Classes de complexité*

- En fait, il y a quatre familles de classes de complexité
	- **TIME(t(n))**, la classe des problèmes de décision qui peuvent être résolus en temps de l'ordre de grandeur de t(n) sur une machine déterministe.
	- **NTIME(t(n))**, la classe des problèmes de décision qui peuvent être résolus en temps de l'ordre de grandeur de t(n) sur une machine non déterministe.
	- **SPACE(s(n))**, la classe des problèmes de décision qui requièrent pour être résolus un espace de l'ordre de grandeur de s(n) sur une machine déterministe.
	- **NSPACE(s(n))**, la classe des problèmes de décision qui requièrent pour être résolus un espace de l'ordre de grandeur de s(n) sur une machine non déterministe.

#### *Classes de complexité*

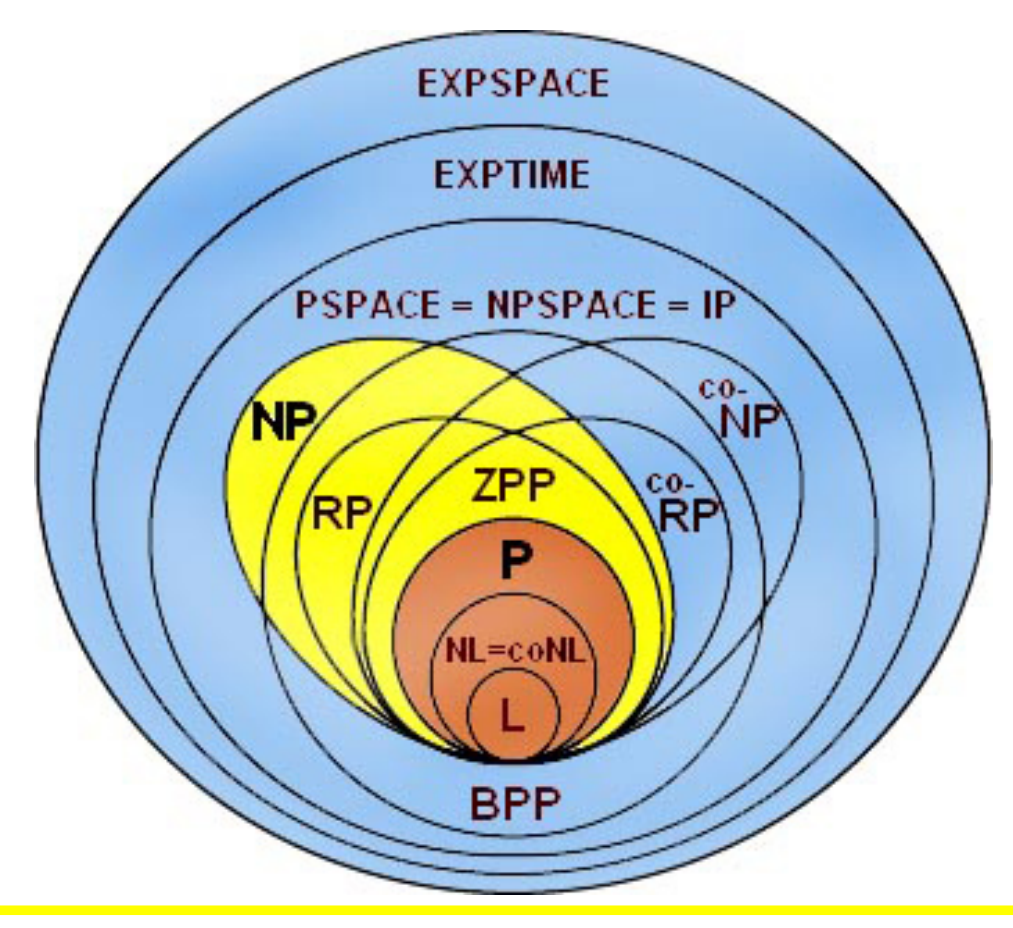

#### *Notion de pseudo-langage*

- On a besoin d'un langage formel minimum pour décrire un algorithme
- Un langage de programmation (Python, Java, C, Pascal, etc.) est trop contraignant
- Dans la littérature, les algorithmes sont décrits dans un pseudo langage qui ressemble à un langage de programmation (le pseudo langage utilisé dépend donc de l'auteur et peut être spécifié par celui-ci en début d'ouvrage)

#### *Pseudo-langage*

- Tous les pseudo langages recouvrent les mêmes concepts
	- Variables, affectation
	- Structures de contrôle : séquence, conditionnelle, itération
	- Découpage de l'algorithme en sous-programmes (fonctions, procédures).
	- Structures de données simples ou élaborées (tableaux, listes, dictionnaires, etc.)

#### *Pseudo-langage : variables, affectations*

- Les variables sont indiquées avec leur type : booléen *b*, entier *n*, réel *x*, caractère *c*, chaîne *s*, etc.
- On est souple du moment qu'il n'y a pas d'ambiguïté
- Le signe de l'affectation n'est pas  $\kappa = \infty$  comme en Python, ni « := » (comme en Pascal) mais « ← », qui illustre bien la réalité de l'affectation (« mettre dedans »)

#### *Pseudo-langage : structures de données*

- Les tableaux sont utilisés. Si *T* est un tableau, *T*[i] est le ième élément du tableau
- Les structures sont utilisées. Si *P* est une structure modélisant un point et *x* un champ de cette structure représentant l'abscisse du point, *P*.*x* est l'abscisse de *P*

Remarque : une structure est une classe sans les méthodes

#### *Pseudo-langage : le séquencement des instructions*

- Les instructions simples sont séquencés par « ; » (si besoin)
- Les blocs d'instructions sont entourés par
	- $-$  { ... }, comme en C, C++ et Java
	- début … fin, comme en Pascal
- Ou simplement distingués par la mise en forme (même niveau d'indentation), comme en Python

#### *Pseudo-langage : la conditionnelle*

La conditionnelle est exprimée par :

 **si** condition instruction1 **sinon** instruction2

#### *Pseudo-langage : les itérations*

**tant que** condition instruction

**faire** instruction

**tant que** condition

**répéter Instruction jusqu'à** condition

**pour** i **de** min **à** max instruction

#### *Pseudo-langage : les fonctions*

- maFonction(**↓** int i, **↑** int j, **↕** int k);
	- ↓ = en entrée : la fonction lit la valeur du paramètre, ici i. Les modifications qu'elle fera avec i ne seront pas transmises au programme appelant
	- $\uparrow$  = en sortie : la fonction ne lit pas la valeur du paramètre, ici j. Elle écrit dans j et le programme appelant récupère cette valeur, donc j peut être modifié par la fonction
	- $\pm$   $\pm$  = en entrée/sortie : la fonction lit la valeur du paramètre k, et passe au programme appelant les modifications faites pour k
- Par défaut, on considérera que le paramètre est passé en entrée.
- Le passage en entrée/sortie est souvent appelé passage par référence ou par variable

#### *Tableaux*

- Un tableau (array en anglais) est une structure de données de base qui est un ensemble d'éléments, auquel on accède à travers un numéro d'index.
- Le temps d'accès à un élément par son index est constant, quel que soit l'élément désiré
- Les éléments d'un tableau sont contigus dans l'espace mémoire. Avec l'index, on sait donc à combien de cases mémoire se trouve l'élément en partant du début du tableau.
- On désigne habituellement les tableaux par des lettres majuscules. SI T est un tableau alors T[i] représente l'élément à l'index i.

#### *Tableaux*

- Avantages : accès direct au ième élément
- Inconvénients : les opérations d'insertion et de suppression sont impossibles
- sauf si on crée un nouveau tableau, de taille plus grande ou plus petite (selon l'opération). Il est alors nécessaire de copier tous les éléments du tableau original dans le nouveau tableau. Cela fait donc beaucoup d'opérations.

#### *Tableaux*

- Un tableau peut avoir une dimension, on parle alors de vecteur
- Un tableau peut avoir plusieurs dimensions, on dit qu'il est multidimensionnel. On le note T[i][k]
- La taille d'un tableau doit être définie avant son utilisation et ne peut plus être changée.
- Les seules opérations possibles sont set et get (on affecte un élément à un indice et on lit un élément à un indice).
- On peut linéariser un tableau à plusieur dimensions :
	- Étant donné un tableau bidimensionnel T, n  $\times$  m,
	- Un peut construire un tableau linéaire L de taille nm, tel que  $L[im + j] = T[i][j].$

#### *Merci de votre attention*

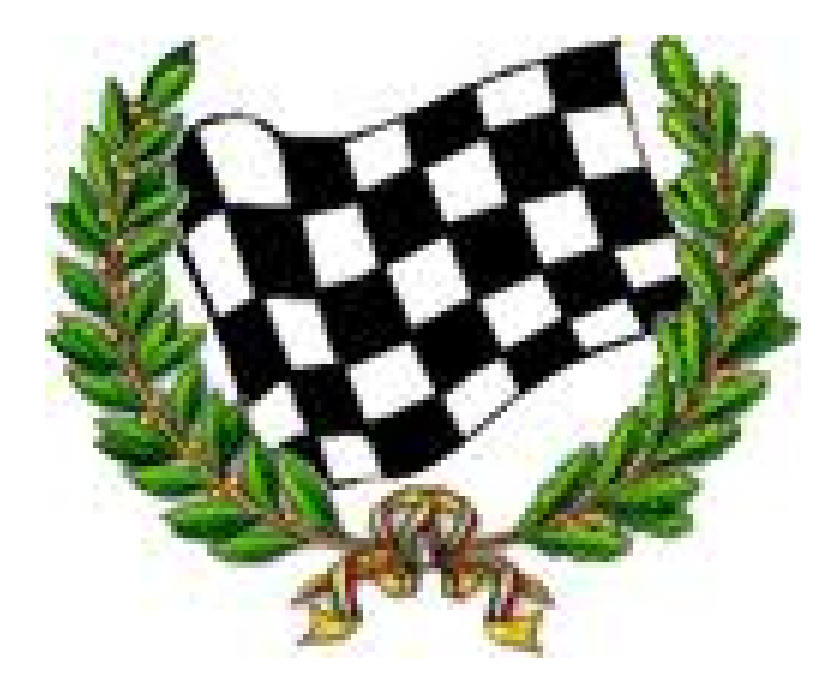